# **Python For Data Science** *Cheat Sheet* Working with Different Programming Languages Widgets

## Jupyter Notebook

Learn More Python for Data Science Interactively at www.DataCamp.com

# $\boxed{Q}$

#### **Saving/Loading Notebooks**

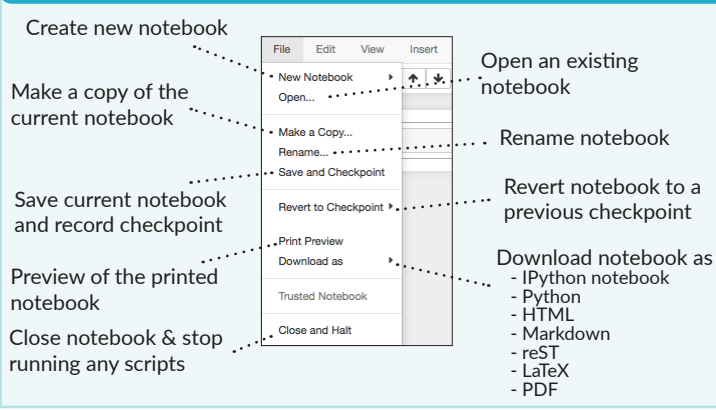

### **Writing Code And Text**

 $E = \frac{1}{2}$ 

Code and text are encapsulated by 3 basic cell types: markdown cells, code cells, and raw NBConvert cells.

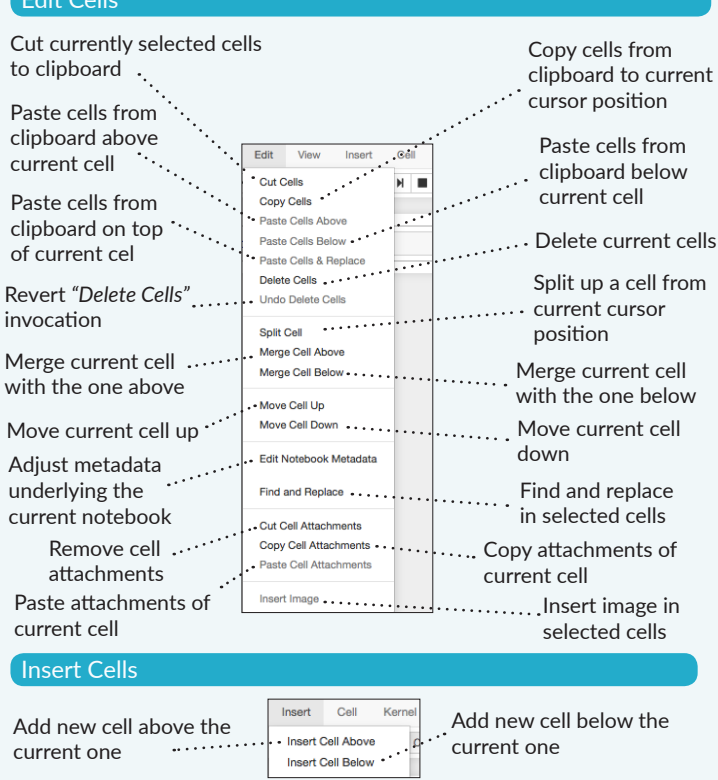

#### **Working with Different Programming Languages**

Kernels provide computation and communication with front-end interfaces like the notebooks. There are three main kernels:

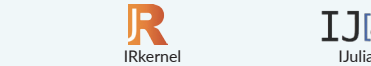

Installing Jupyter Notebook will automatically install the IPython kernel.

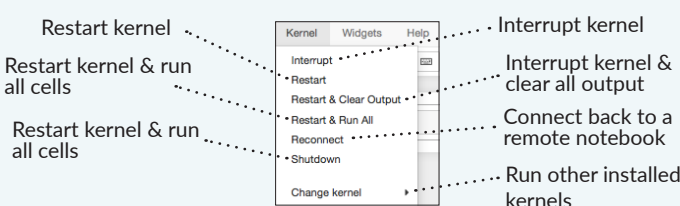

#### **Command Mode:**

 $IP[y]$ : IPython

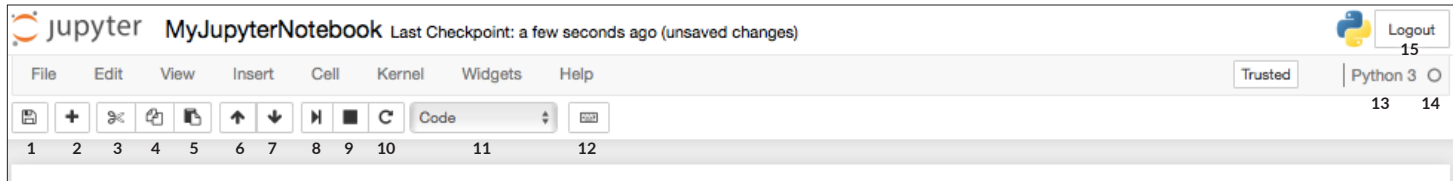

 $IJ$  $S$ 

# In  $[$   $]$ :

Toggle line numbers

in cells

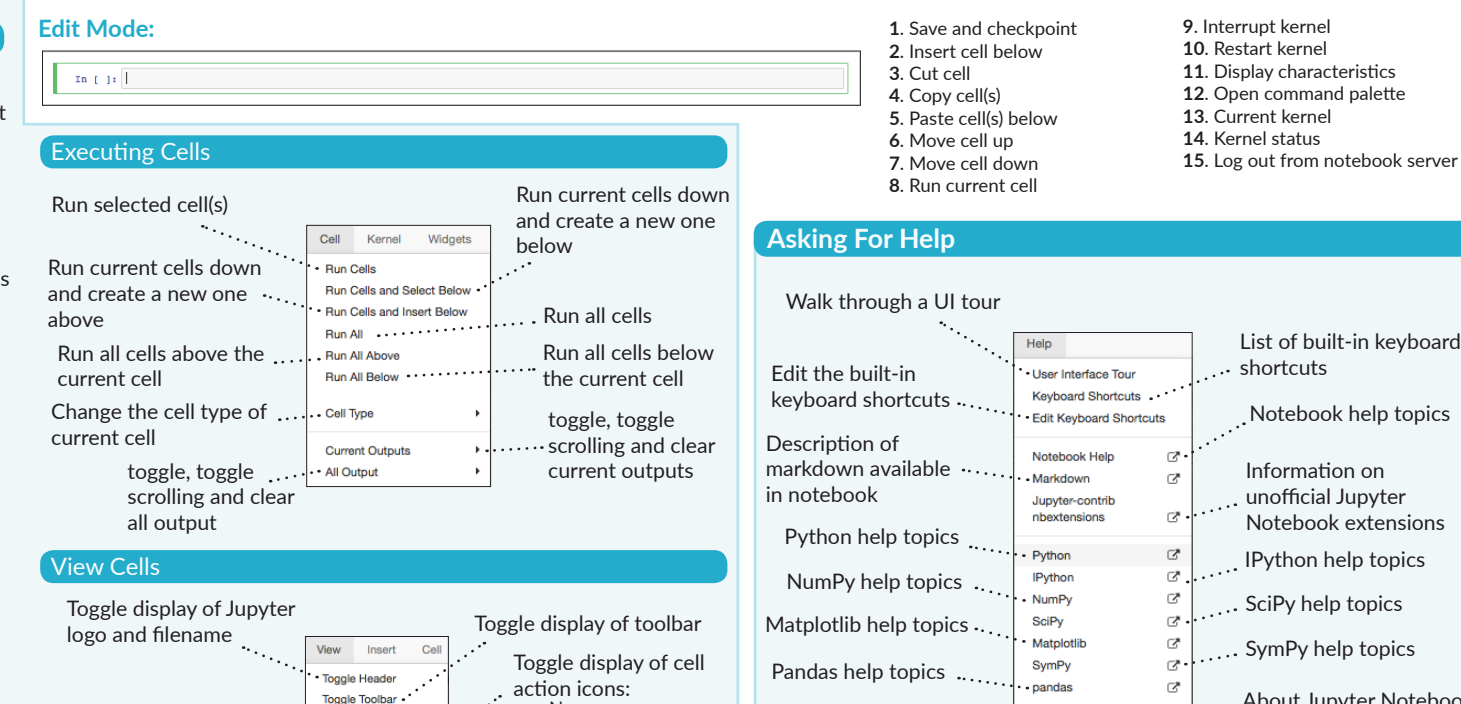

 - None - Edit metadata - Raw cell format - Slideshow - Attachments - Tags

Toggle Line Numbers

Cell Toolbar

Notebook widgets provide the ability to visualize and control changes in your data, often as a control like a slider, textbox, etc.

You can use them to build interactive GUIs for your notebooks or to synchronize stateful and stateless information between Python and JavaScript.

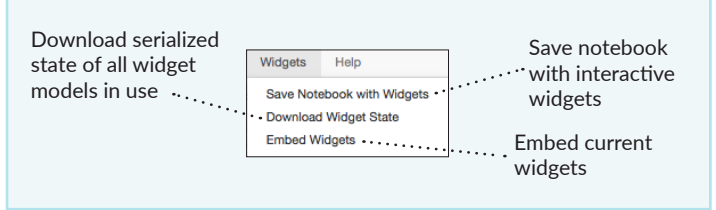

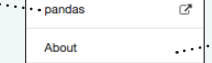

About Jupyter Notebook

 $\widehat{\mathbf{Q}}$ 

**DataCamp Learn Python for Data Science Interactively**